## One-Way Analysis of Variance

## **Objective: Compare means between three or more groups of independent samples**

A researcher is interested in differences in red cell folate levels of two new ventilation procedures for patients undergoing cardiac bypass surgery in comparison to the standard procedure. The mean and standard deviation for RBC folate for the standard procedure are 317±50. Pilot data suggest that new Procedure 1 could decrease RBC folate levels by about 50 and the other strategy by about 25. Patients will be equally randomized into the 3 groups. Power of 90% with a significance level of 5% is desired for the test.

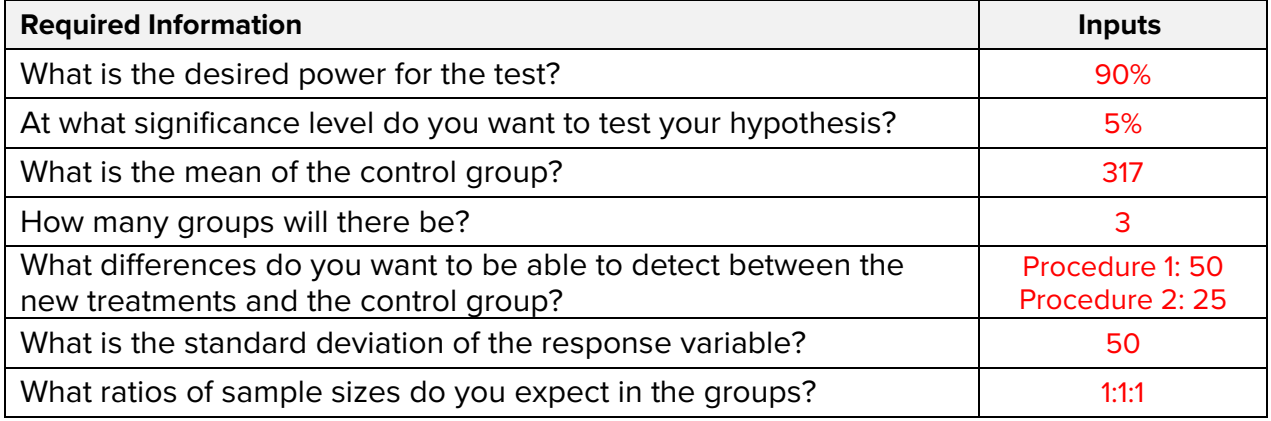

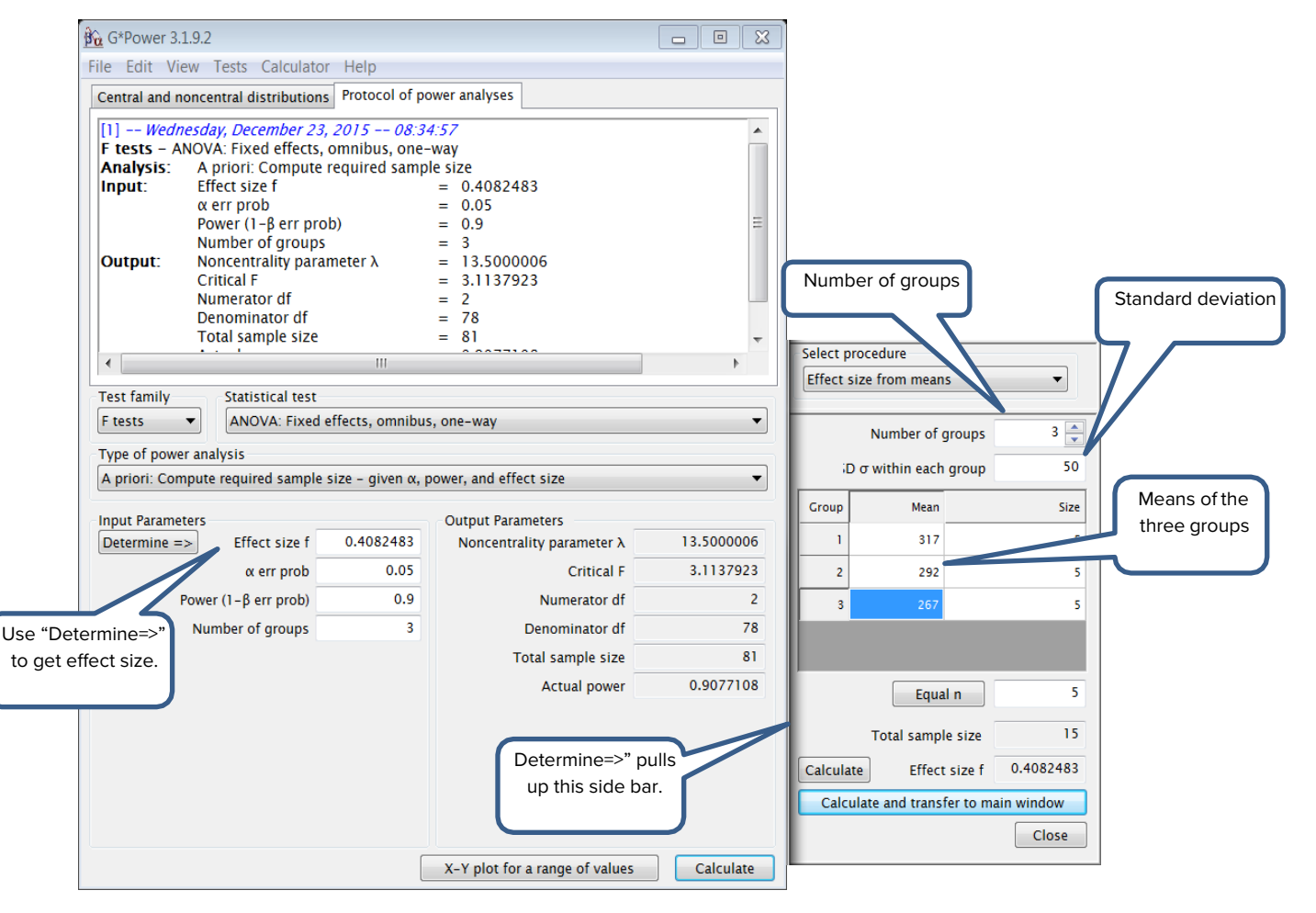

A total sample size of 81 (27 per group) is needed.